# Main List of Tutorials

Published 2/27/2023 by [Ash Patel](https://employees.senecapolytechnic.ca/people/ash-patel)

If there is a topic that is not shown, please post your comment in the **[Discussions](https://employees.senecapolytechnic.ca/spaces/275/seneca-business-bb-ultra-transition/forums)** area. *This list is updated regularly.*

- *[Bill's Quick BBU Playlist](https://seneca.sharepoint.com/:w:/s/OnlineLearningCommunity/EXxHfcYDD71OmD82xnskstgBYxjmT40oUG_rh0qEPLDw_w?e=a4dt8a)*
- *[BB Ultra Transition Quick Steps](https://employees.senecapolytechnic.ca/spaces/275/seneca-business-bb-ultra-transition/articles/news/16608/bb-ultra-transition-steps-and-notes)*

## *See below for a separate list of tutorial related to assessments and grading.*

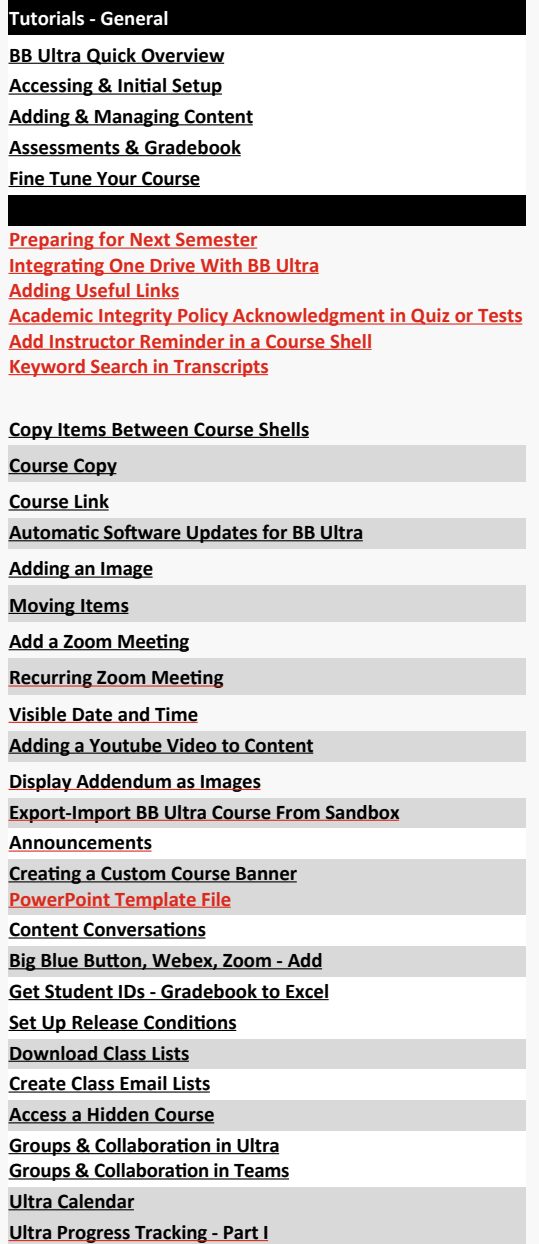

**[Ultra Progress Tracking ‐ Part II](https://youtu.be/vViVDNmt0Cw) [Ultra Progress Tracking ‐ Part III](https://youtu.be/WL4tjrSR-Ro) [Ultra Progress Tracking ‐ Part IV](https://youtu.be/bvKvs8eClCg)**

#### **[Ultra Batch Edit](https://www.youtube.com/watch?v=n6fLAuf1p4I)**

**[For Students ‐ How To Navigate BB Ultra](https://youtu.be/RdviYQ0UdC0)**

**[For Students ‐ How To Submit An Assignment](https://youtu.be/mzkjoTZ3_nU)**

**[For Students ‐ Find Email Address for Another Student](https://youtu.be/eZbHBPoH1rA)**

**[For Students ‐ How to Collaborate in Groups](https://youtu.be/in_oXu2E87M)**

#### $\alpha$

**[Bill's Beat ‐ BB Ultra Drop‐In Session Video ‐1](https://youtu.be/ezmNPKp39q8)**  $\bullet$ **[Bill's Beat ‐ BB Ultra Drop‐In Session Video ‐2](https://youtube.com/watch?v=Eu6nCA04aX8)**

### **Tutorials ‐ Assessments & Grading**

**[Adding Page Breaks to a Quiz or Test](https://www.youtube.com/watch?v=dHod-gsUIo4&list=PLtq8dwoyztOuJ0Di4fMZodWqEh-vZA5hZ&index=7)**

**[Change Test Access Code](https://www.youtube.com/watch?v=9Q1UxoptxCA&list=PLtq8dwoyztOuJ0Di4fMZodWqEh-vZA5hZ&index=11)**

**Submitting an Assignment** 

**[How to Add an Extension for a Student](https://youtu.be/ws1uVLNOSM0)**

**[Copy Assessment From One Course To Another](https://youtu.be/PPaqDGvB1BA)**

**Test Instructions in BB vs. BB Ultra** 

**Test Settings** 

**[Adding Time Limits to a Test/Quiz/Exam](https://youtu.be/L2TeaYkV-CM)**

**Grading and Posting Grades** 

**[Delete A Gradebook Student Submission](https://youtu.be/623O-qCX9XA)**

**Add Question From Test Bank** 

**Adding Accommodations to Assessments** 

**[Gradebook Details ‐ From Scratch](https://youtu.be/hP9uYkNdnTQ)**

**End of Semester Grade Posting** 

**[Rubrics](https://youtu.be/nPuHZUOx_7Y) [Rubrics 2](https://www.youtube.com/watch?v=jEzT9vBG8YQ)**

#### **Hotspot Questions**

**Applying Automatic Zeros for Past Due Assessments Question Banks - Pools Import Generated Question Bank from Text-Word Format [Put Gradebook Items in Order](https://youtu.be/dhODQ54NGlI) [Item Analysis](https://youtu.be/j72PbtJUyGc) Tests - Fill In The Blank Questions [Late Submissions 1](https://youtu.be/E6lvmLKLDUY) [Late Submissions 2](https://youtu.be/8daTahSavAk)**

**[Handling Test In Progress](https://youtu.be/rAdZttPjU_Q)**

**[Grading Groups \(Set Up and Grade by Group\)](https://youtu.be/iPzxBDzSaZc)**

**Grades - Release Conditions vs. Hidden** 

**Grading by Question** 

**[Create Custom Final Grade Columns](https://youtu.be/VEBPx0ctIx0)**

**[Coun ng Some Quiz Grades Out of Many \(Dropping lowest grades\)](https://can01.safelinks.protection.outlook.com/?url=https%3A%2F%2Femployees.senecapolytechnic.ca%2Fspaces%2F266%2Fblackboard-ultra%2Farticles%2Fgrading%2F16260%2Fdropping-the-lowest-quiz-grade&data=05%7C01%7Cash.patel%40senecacollege.ca%7C83a5b7edcd004e95109d08dbae17c0ca%7Ceb34f74a58e74a8b9e59433e4c412757%7C0%7C0%7C638295189267795929%7CUnknown%7CTWFpbGZsb3d8eyJWIjoiMC4wLjAwMDAiLCJQIjoiV2luMzIiLCJBTiI6Ik1haWwiLCJXVCI6Mn0%3D%7C3000%7C%7C%7C&sdata=uIPCjdUDgU2PK9r9a9VCy77zF6O%2BdYU%2FnQw%2BtZYWyp4%3D&reserved=0)**

**[Assign a Specific Assignment to a Group](https://youtu.be/BXbz9tvUvX0)**

**[Create a Scavenger Hunt in BB Ultra](https://youtu.be/jhdjNcL9NgE)**

**Add a Goal Setting Exercise** 

**[Heading Names ‐ Titles in BB Ultra](https://youtu.be/xKhlOPSGfcY)**

**Importing Question Banks in Alternate Formats (Word)**